## **ETH Course 402-0248-00L: Electronics for Physicists II (Digital)**

- **1: Setup uC tools, introduction**
- **2: Solder SMD Arduino Nano board**
- **3: Build application around ATmega328P**
- **4: Design your own PCB schematic**
- **5: Place and route your PCB**
- **6: Start logic design with FPGAs**

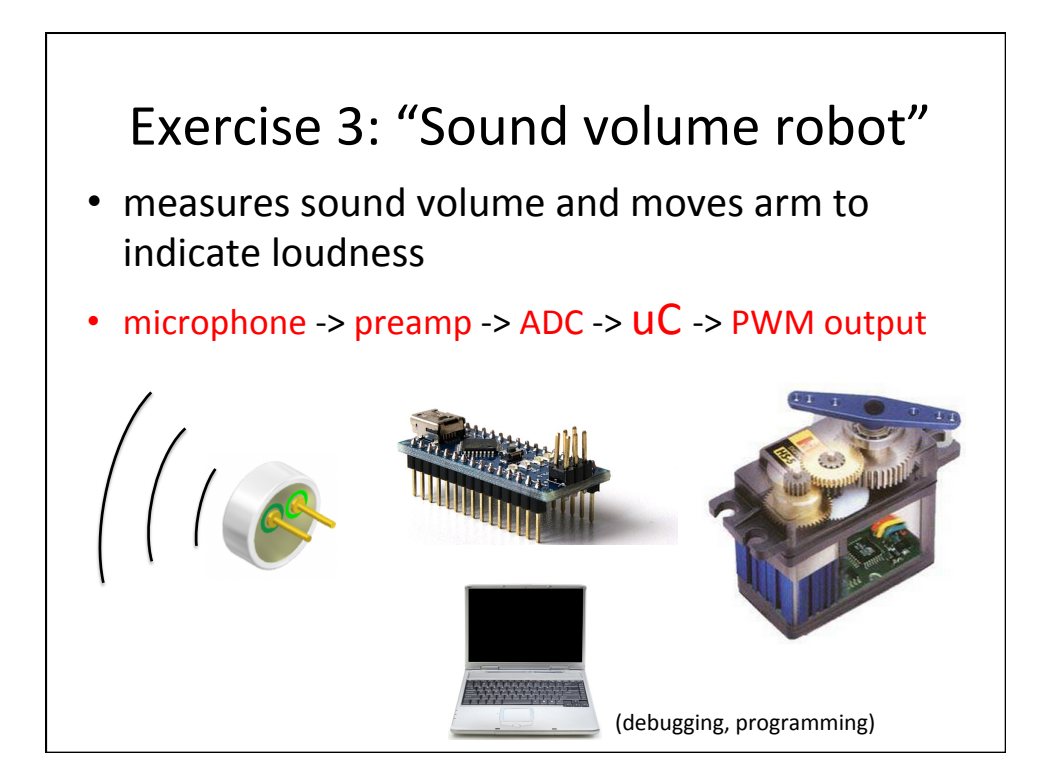

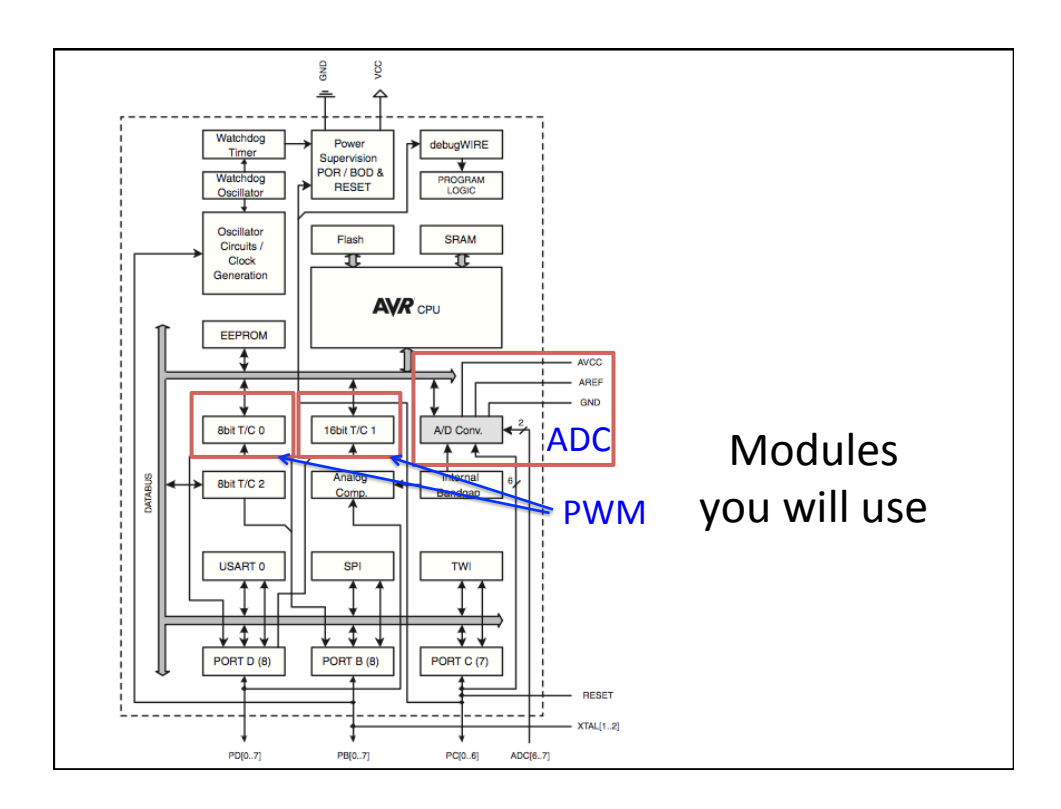

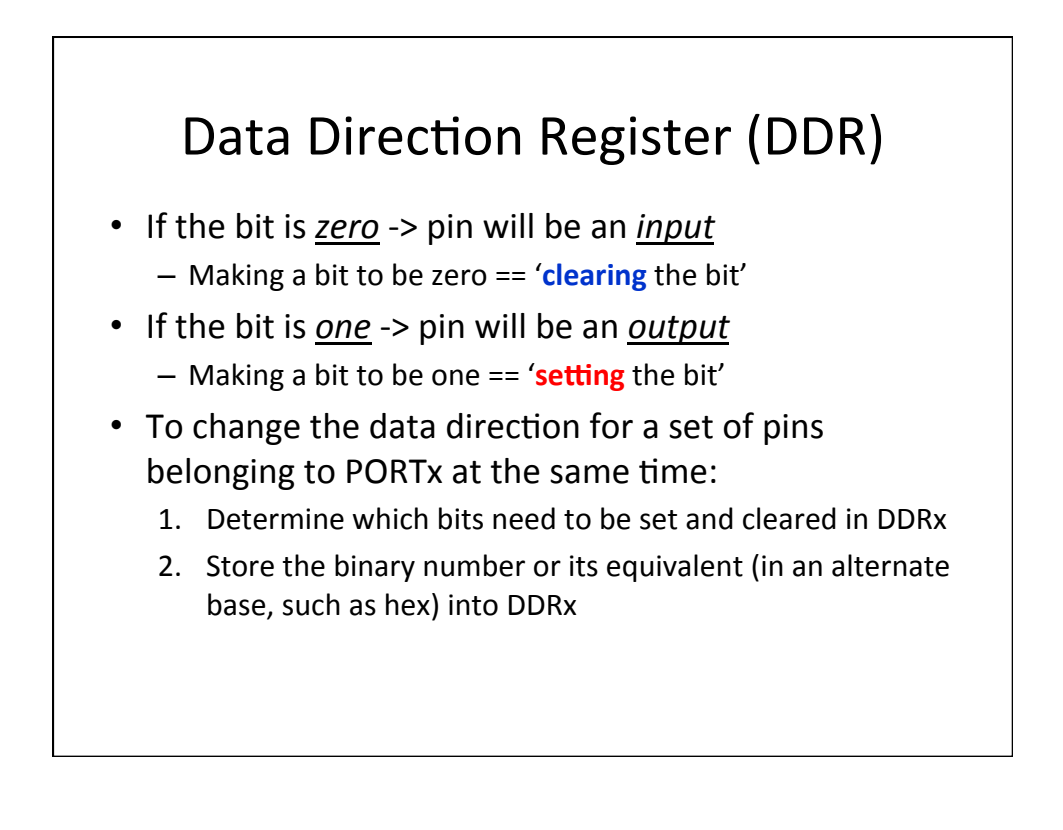

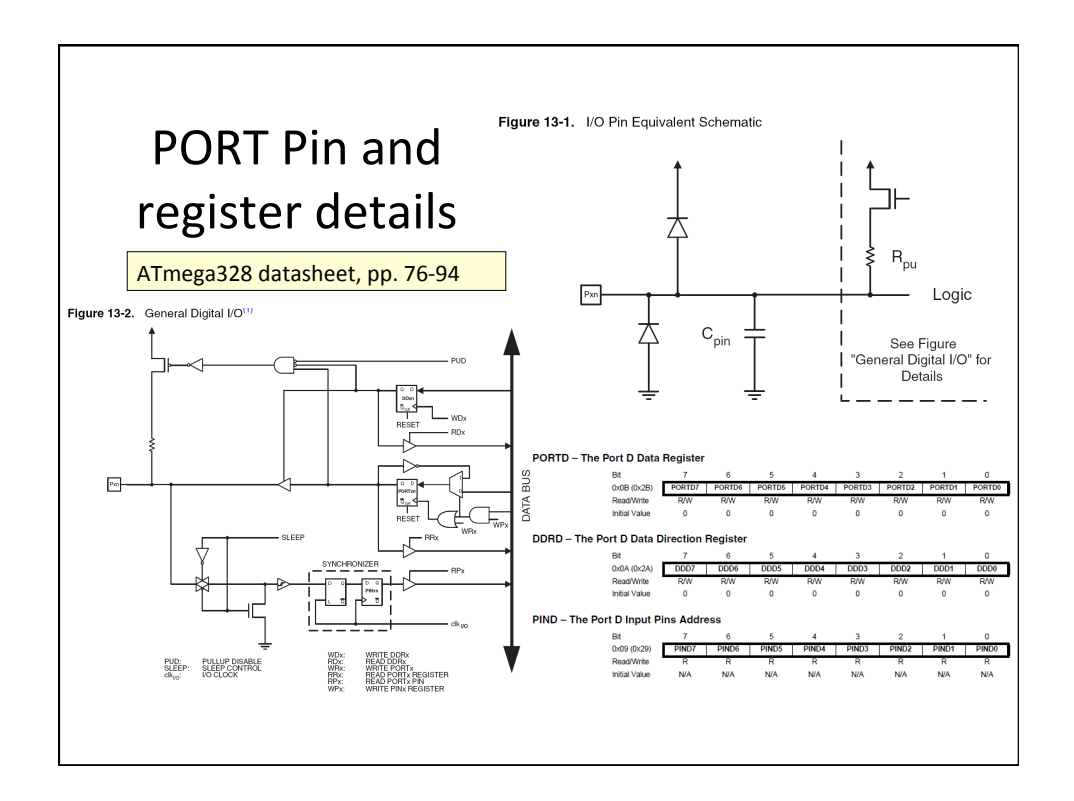

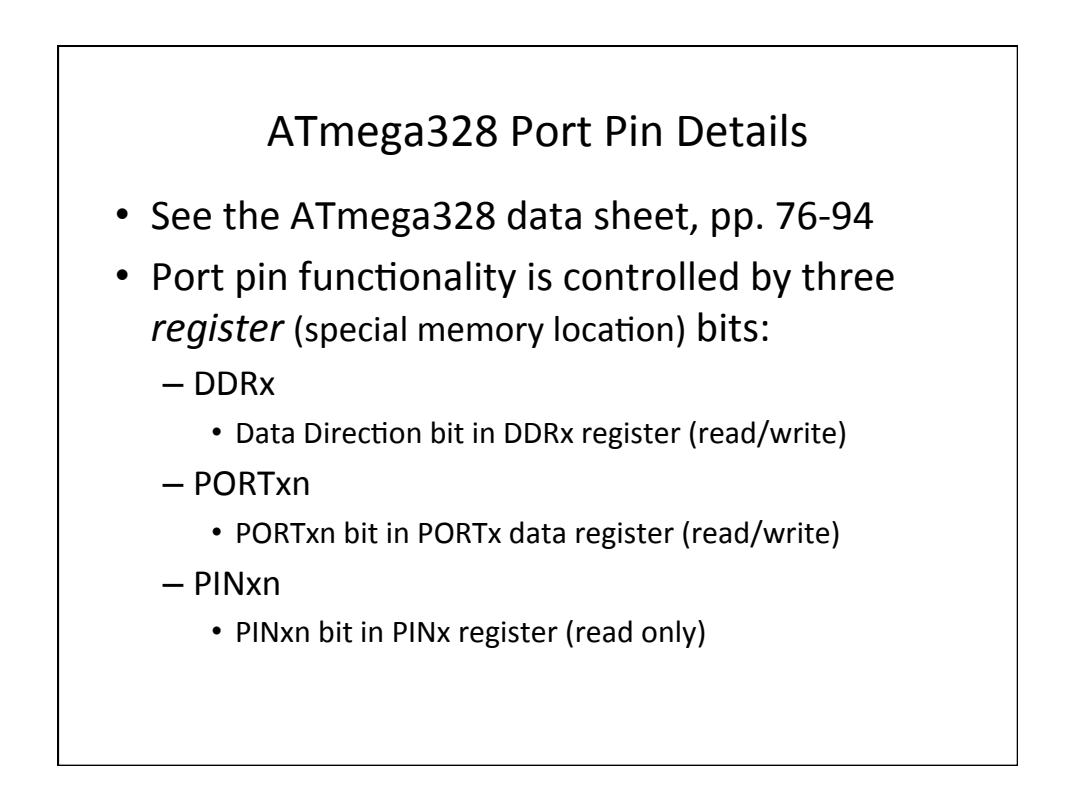

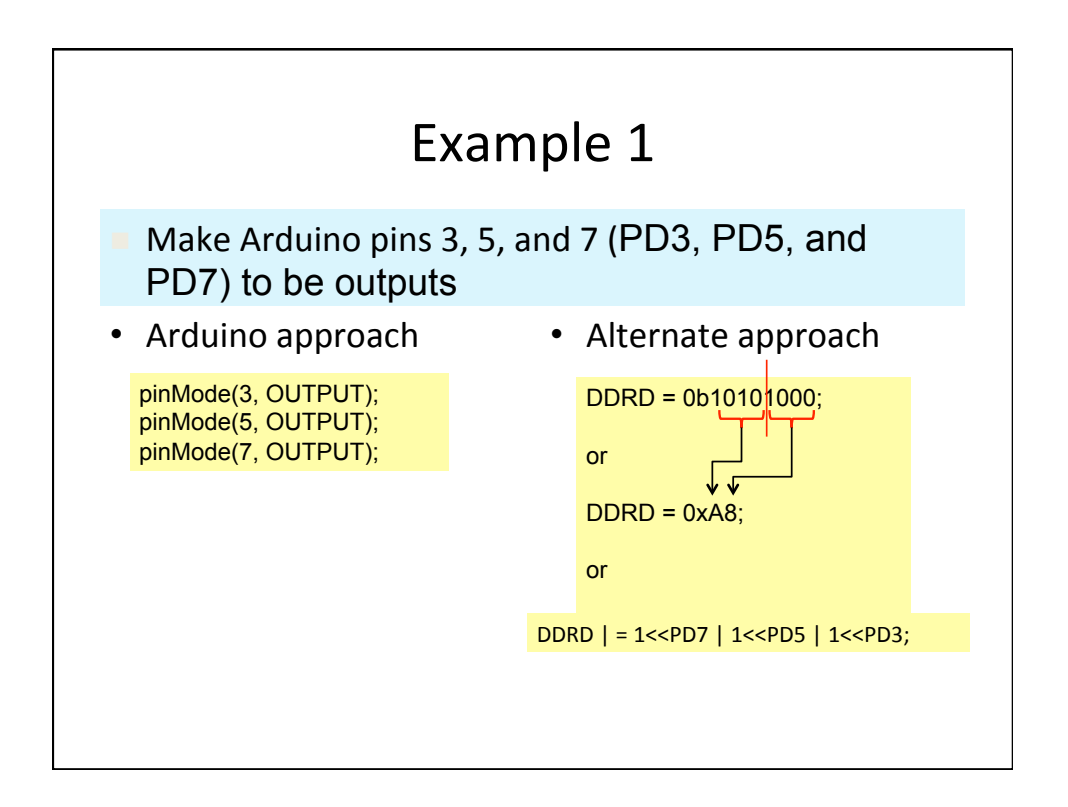

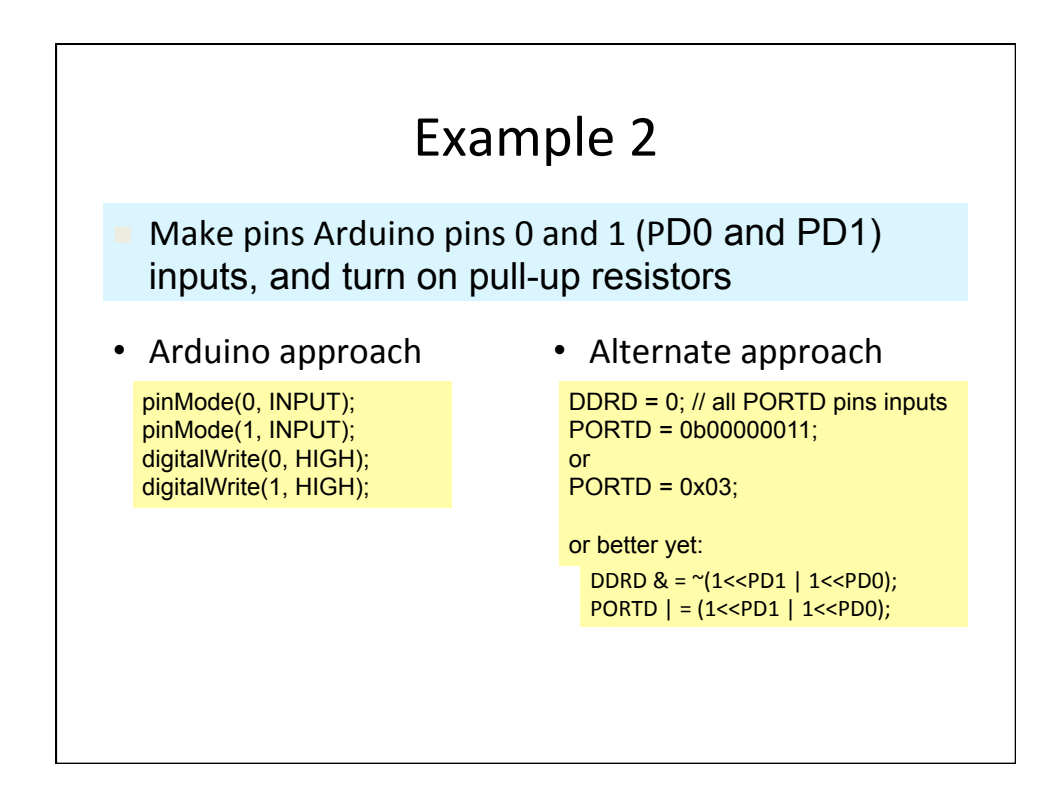

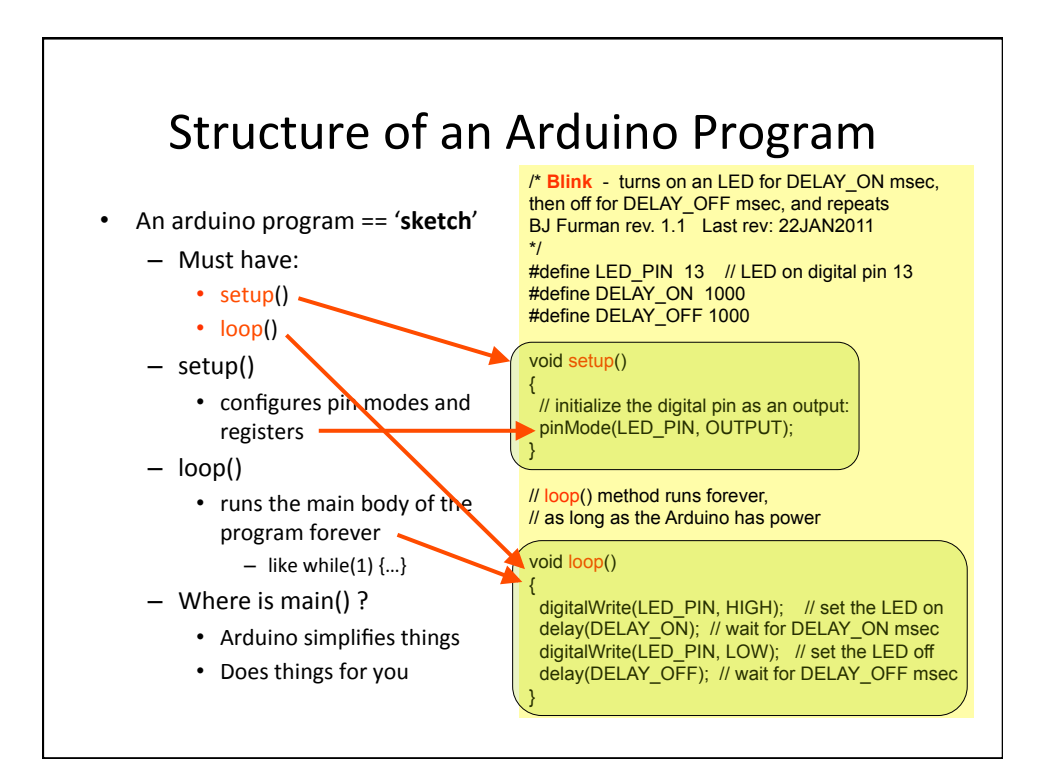

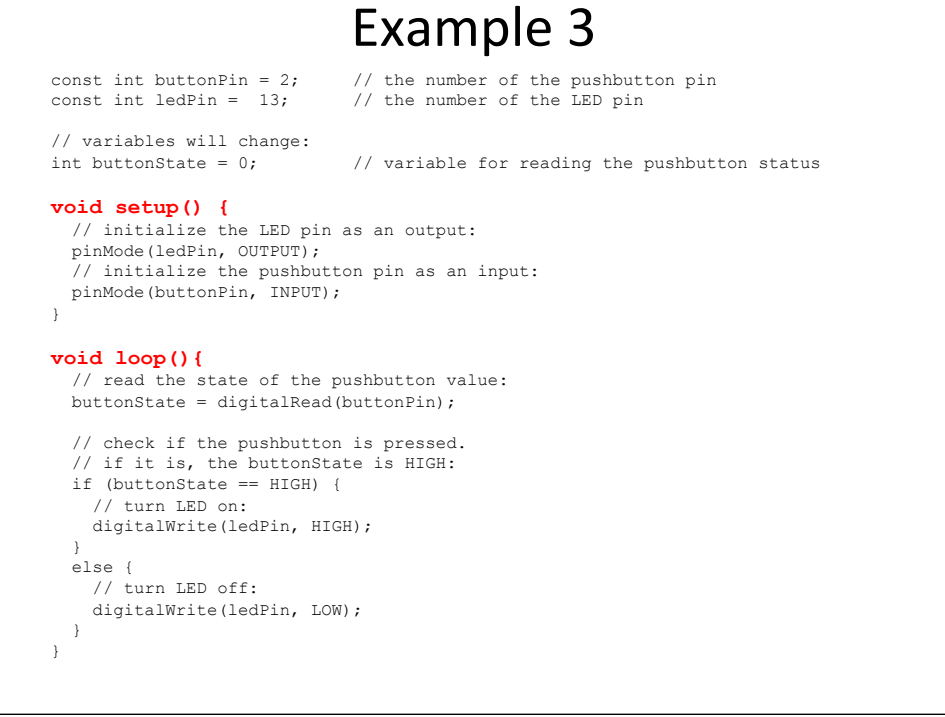

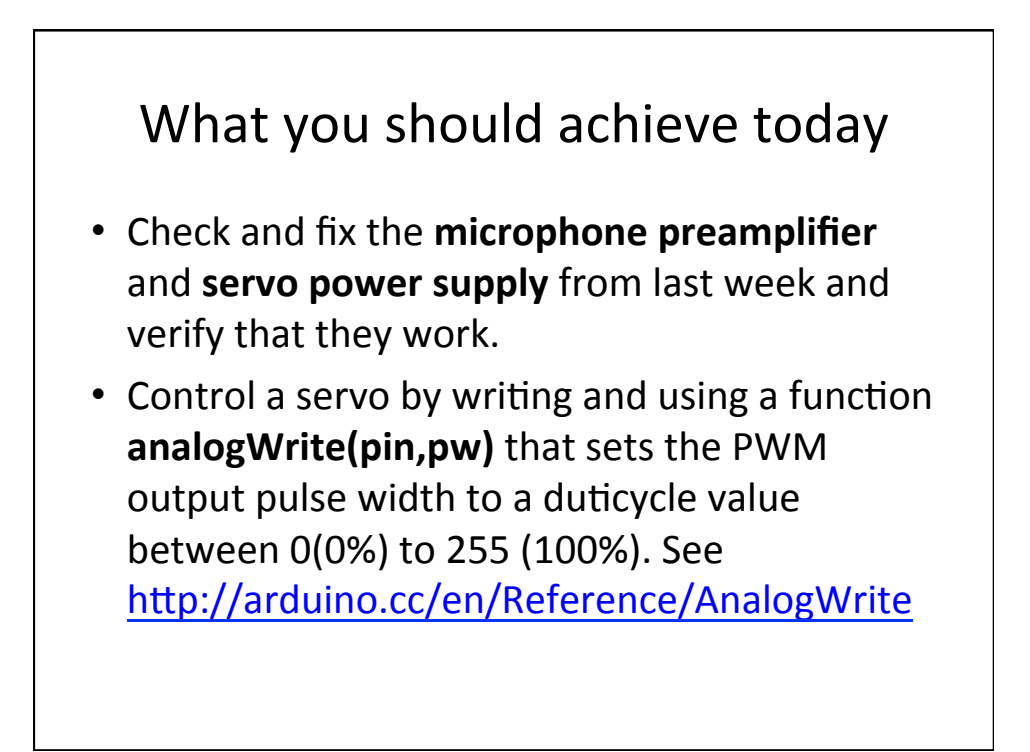

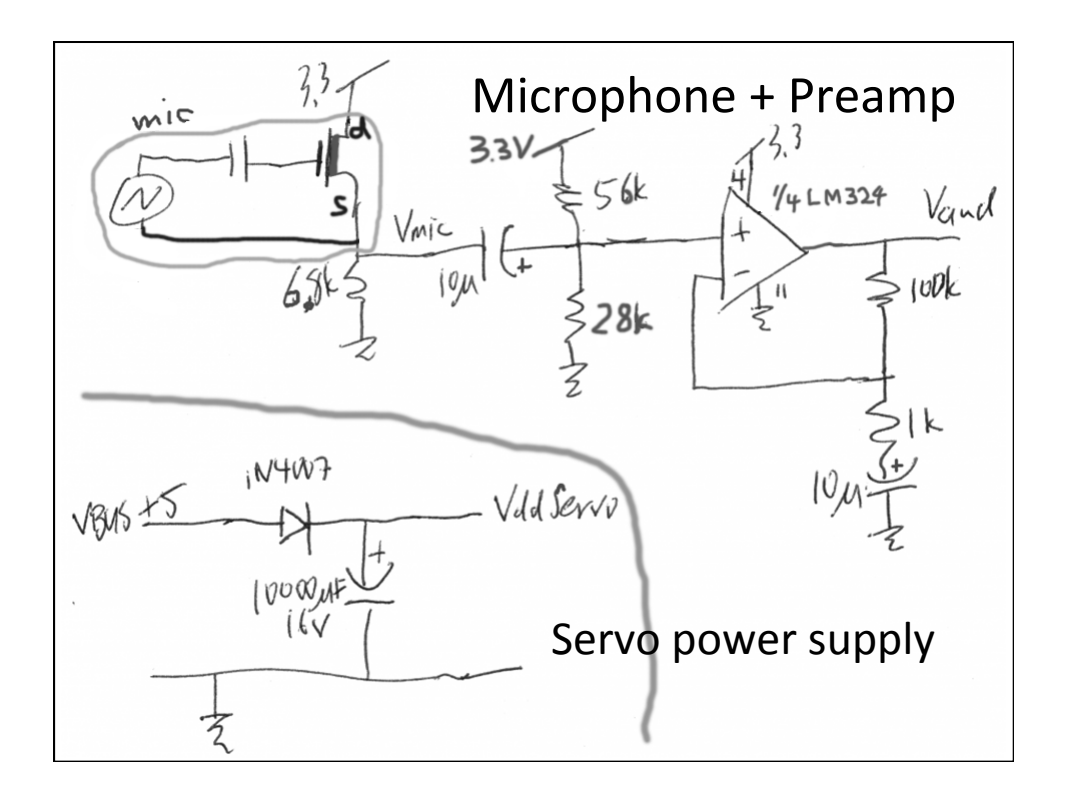

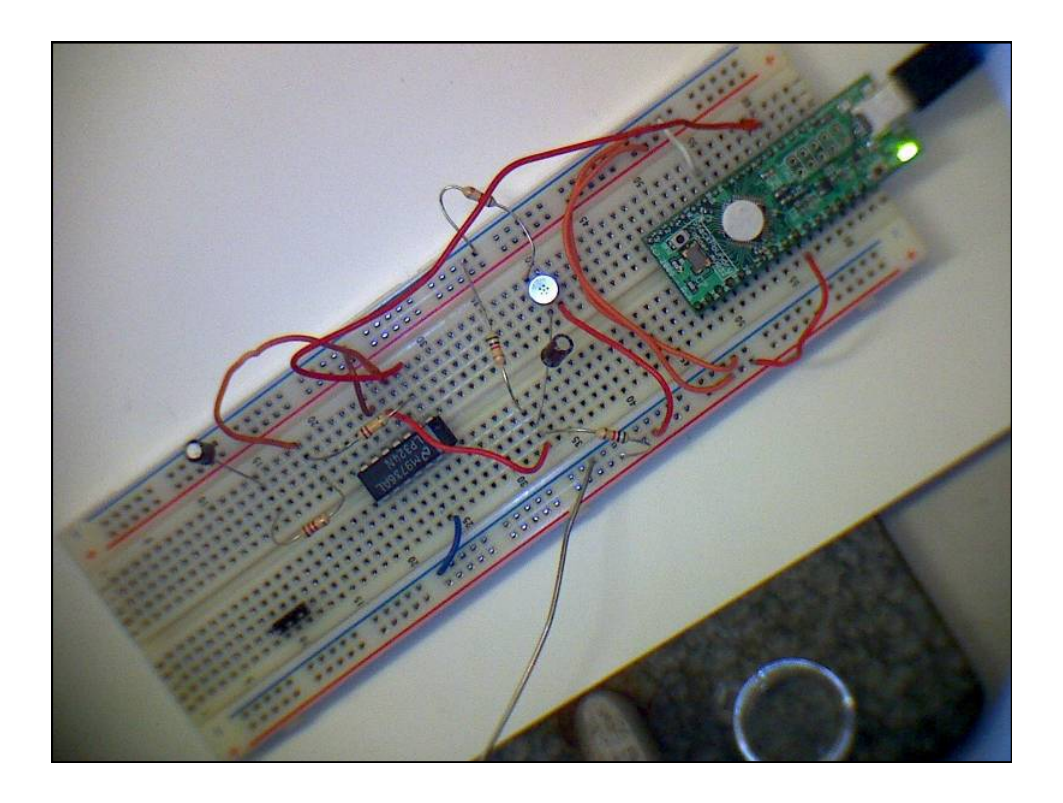

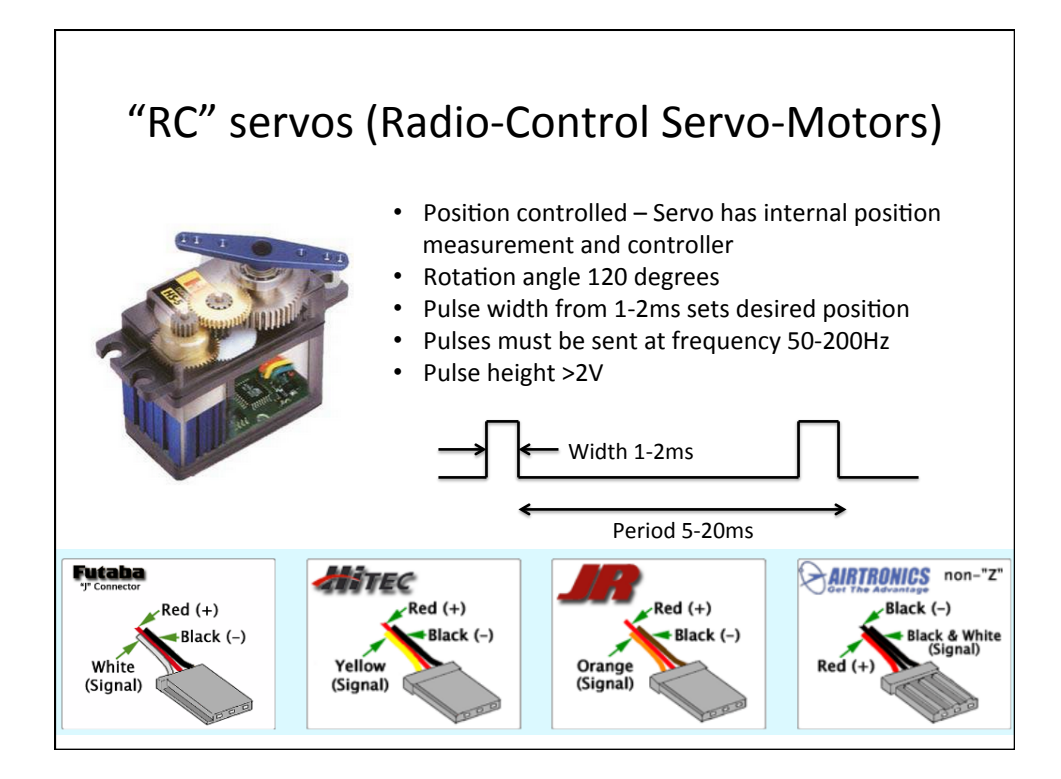

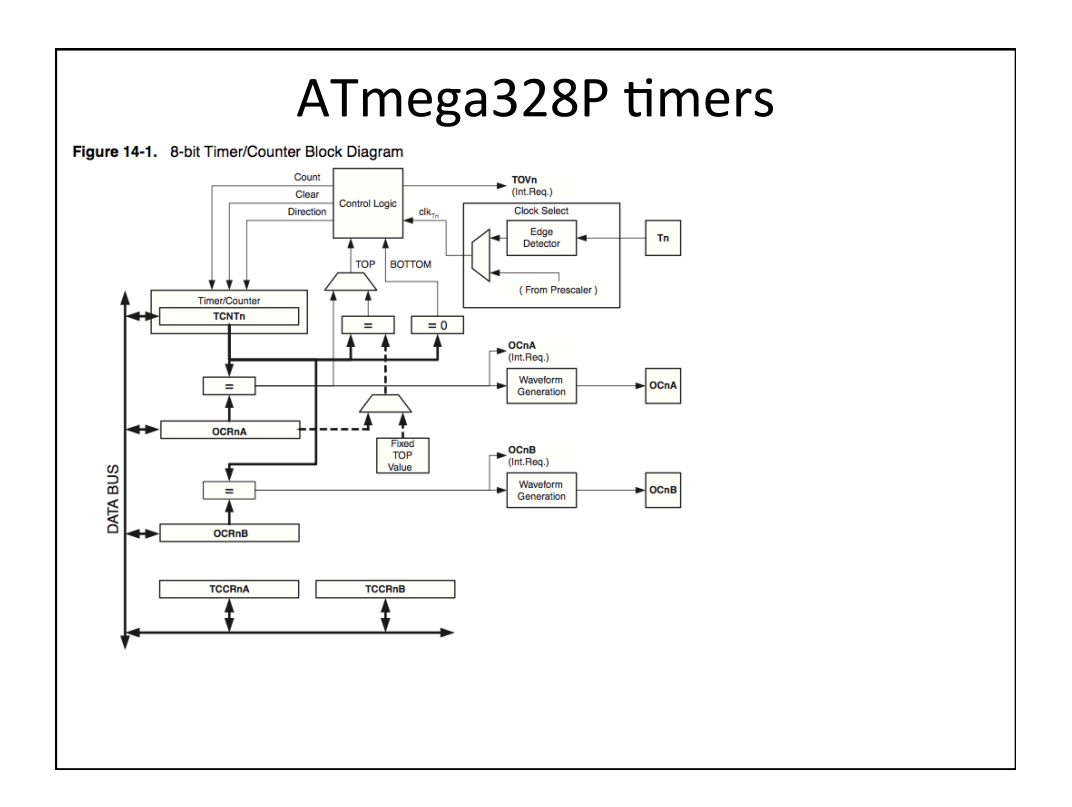

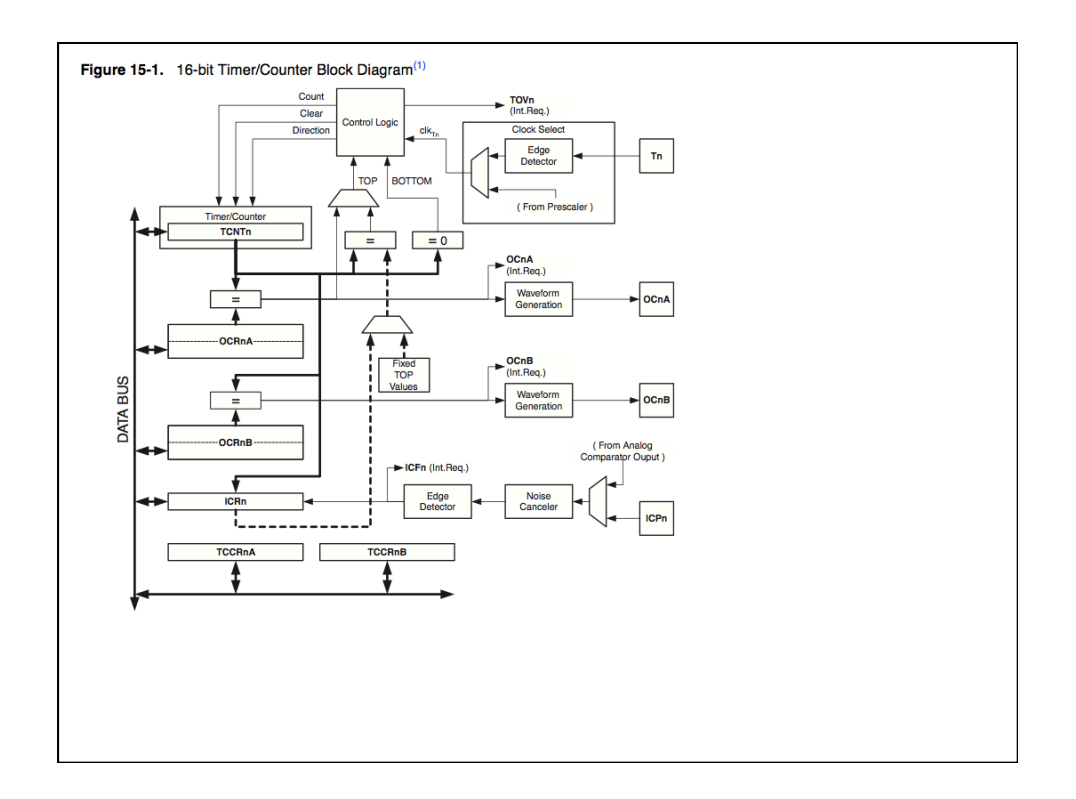

## ATmega328P PWM implementation

We have two possibilities: 8-bit PWM or 16-bit PWM. 8-bit PWM:

- It uses an internal 8-bit timer/counter (timer0 or timer2)
- Time resolution is limited both in period and duticycle. For 16MHz clock, Tpwm =  $490$ Hz (2.04ms) and steps in duticycle of 7.97us
- Easiest to program. It just need the use of analogWrite(pin,dc), where dc is the duticycle in the range of 0(0%) to 255(100%).
- Its resolution is not enough for our Servo application.

## 16-bit PWM:

- $\cdot$  It uses the 16-bit internal timer/counter (timer1)
- Time resolution is bigger both for Tpwm and duticycle.
- Still easy to program, but not so much as 8-bit.
- Arduino provides a Servo library that adjust the period to 20 ms and you can control PWM pin location and duticycle.

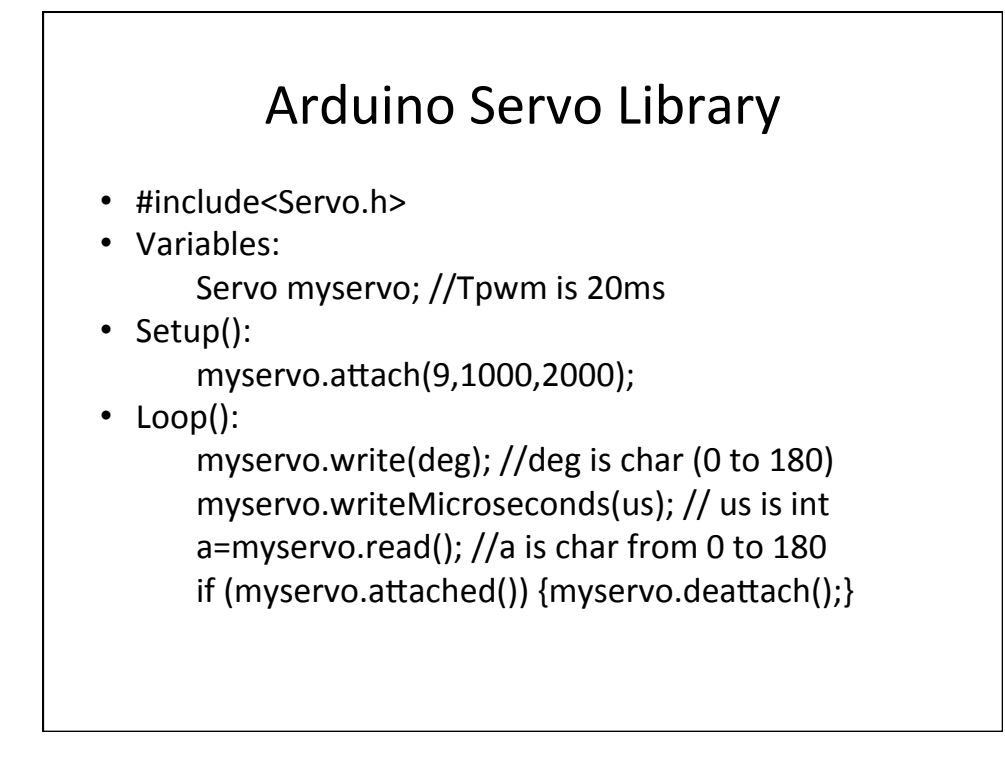

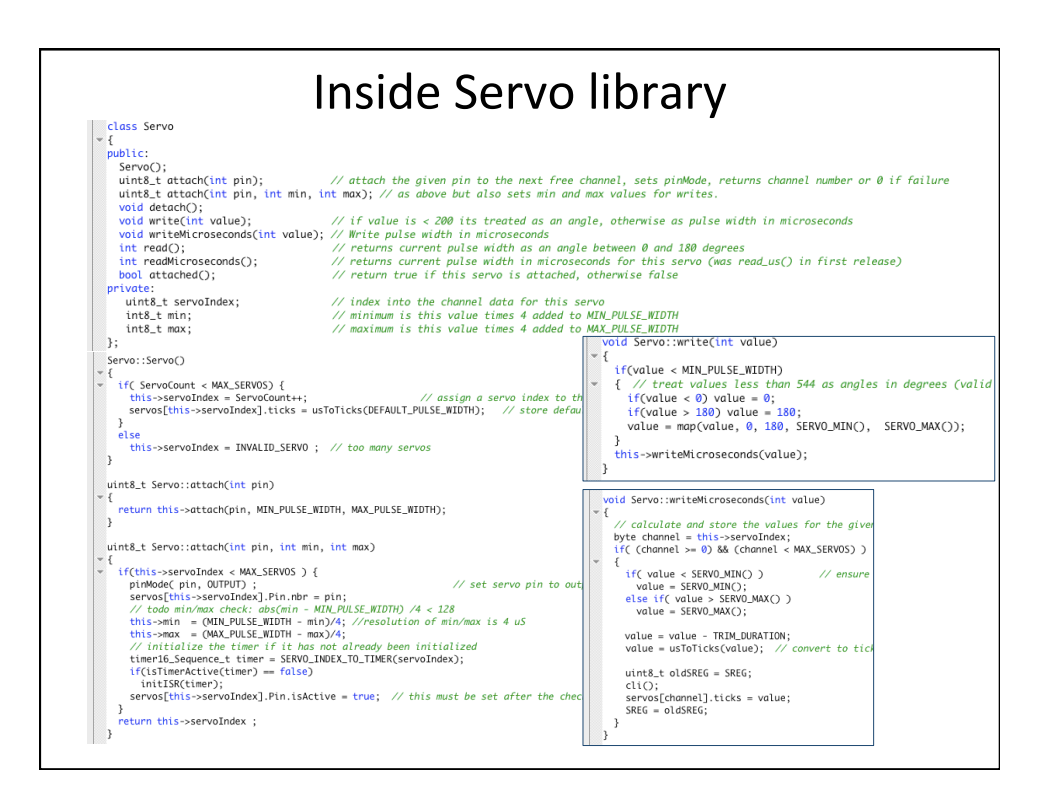